# **APLICACIONES INFORMÁTICAS**

# **TEMA 1**

### 1. DATOS E INFORMACIÓN.

La información está compuesta de datos y estos pueden ser: numéricos (0.....9), alfabéticos  $(a.....z)$  y símbolos especiales  $(+, -, \dots)$  junto con secuencias de bits.

La información es un conjunto debidamente organizados necesarios para plantear y resolver cualquier tipo de problemas.

### 2. INFORMÁTICA.

Proviene de la unión de las palabras información y automática por tanto es el tratamiento automático de la información. Es la ciencia que estudia la recogida, organización, transformación y transmisión de la información de una forma lógica y racional empleando para ello medios humanos, mecánicos y electrónicos.

[http://es.wikipedia.org/wiki/Informática](http://es.wikipedia.org/wiki/Inform%C3%A1tica)

### 3. EVOLUCIÓN HISTÓRICA DE LOS ORDENADORES.

- **1ª Generación:** los ordenadores estaban construidos de válvulas de vacío. Eran de gran tamaño y tenían mucho consumo eléctrico (UNIVAC I, años 30).
- **2ª Generación:** se desarrollan componentes electrónicos como los transistores, los diodos y las memorias de ferrita que sustituyeron a las válvulas de vacío con lo que se redujo el tamaño y el consumo (años 40).
- **3<sup>ª</sup> Generación:** se empiezan a utilizar los circuitos integrados o chips con lo que se reduce aún más el tamaño (IBM 360, años 50).
- **4ª Generación:** en 1971 la casa INTEL consigue integrar en un solo chip la unidad de control y la unidad aritmético lógica, creando así los microprocesadores. (INTEL 4004, años 70).
- **5<sup>ª</sup> Generación:** se llega al extremo de tener todos los componentes de un ordenador en un solo circuito impreso. En 1981 IBM crea el 1° PC compatible.

[http://es.wikipedia.org/wiki/Historia\\_de\\_la\\_informática](http://es.wikipedia.org/wiki/Historia_de_la_inform%C3%A1tica)

4. EVOLUCIÓN DE LOS PROCESADORES DE INTEL EN UN ORDENADOR PC.

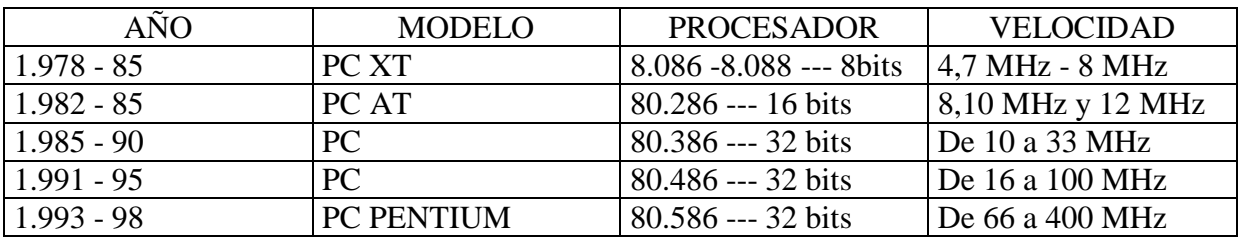

PC PENTIUM II, PC PENTIUM III, PC PENTIUM IV 3,2... 3,6 GHz, PC ITANIUM 64 bits 3.200 … 3400 MHz, PENTIUM DUAL CORE… QUAD CORE…

<http://es.wikipedia.org/wiki/Intel>

- 1. CONCEPTO DE ORDENADOR.
- **Hardware:** es el conjunto de elementos físicos, ya sean eléctricos, electrónicos, mecánicos o magnéticos que integran un ordenador (lo que se puede tocar).
- **Software:** es el conjunto de programas y datos que permiten la utilización de un sistema informático.
- **Firmware:** es el software que está almacenado en el hardware de forma permanente y estable.
- **Ordenador:** es un conjunto de "máquinas" directamente relacionadas y enlazadas entre sí, que constituyen un sistema de tratamiento de la información.

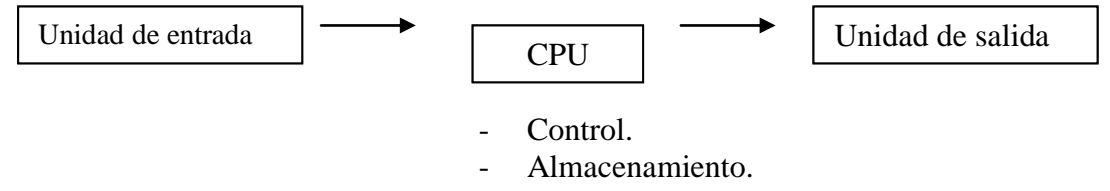

Cálculo.

# 2. CLASIFICACIÓN DE LOS ORDENADORES.

Hoy en día casi todos los ordenadores son digitales de forma que son capaces de operar con datos discretos. Los elementos que lo componen manejan señales eléctricas que sólo pueden tener dos valores (0,1). Esa es la unidad mínima de información, llamada bit.

En función del tamaño los ordenadores se pueden clasificar en:

- **Microordenadores:** son sistemas personales, (PC y portátiles).
- **Miniordenadores:** son de tamaña medio constan de varios procesadores y permiten trabajar a varias personas simultáneamente (servidor de una PYME).
- **Maxiordenador o Main Frame:** suelen instalarse en una o más habitaciones ya que están compuesto de varios armarios o racks que contienen multitud de procesadores. Pueden dar servicios a muchos usuarios y realiza tareas muy complejas simultáneamente (servidores centrales de multinacionales).

<http://es.wikipedia.org/wiki/Ordenador>

### 1. ELEMENTOS DE HARDWARE.

- **Unidad Central de Proceso:** realiza la presentación de datos e instrucciones (las interpreta y ejecuta).
- **Registros:** son memorias elementales que utiliza la CPU para almacenar algún dato o instrucción temporalmente.
- **Bus:** es un conjunto de conductores eléctricos que proporcionan una vía de comunicación entre 2 o más dispositivos. Tienen 2 características principales: anchura y velocidad (n° de bits simultáneos que transporta y cuantos de ellos x segundo).
- **Unidad de Control:** es la encargada de controlar y supervisar el orden y la ejecución de las instrucciones que se han de procesar.
- **Unidad Aritmético Lógica:** es la encargada de realizar los cálculos indicados por la unidad de control después de descodificar una instrucción.
- **Unidades de Entrada y de Salida:** a través del bus E/S se transfiere la información entre la CPU y los dispositivos que controlan a los periféricos.

### <http://es.wikipedia.org/wiki/Hardware>

### 2. CONCEPTO DE MEMORIA.

Es un dispositivo capaz de almacenar cualquier tipo de información y conservarla para que más tarde pueda ser procesada.

TIPOS DE MEMORIA. (Registros, memoria intermedia o Buffers).

- **Memoria Intermedia o Buffers:** son zonas de almacenamiento para mantener la información que se transfiere desde el ordenador a los periféricos (generalmente de  $E/S$ ).
- **Memoria Interna o Principal:** almacena temporalmente los programas, datos y resultados que intervienen en los procesos.
- **Memoria auxiliar:** debido a que la mayoría de los procesos requieren de gran cantidad de datos sería necesaria una memoria principal muy extensa para evitar un elevado coste de la MP se unan las memorias auxiliares.
- **Memoria virtual:** es el conjunto formado por la memoria interna y una parte de una memoria auxiliar muy rápida. (Disco Duro generalmente). La MV permite ejecutar programas que por su extensión no cabe en la MP. En estos casos se carga sólo parte del programa y cuando necesite el resto de coge de la MV. (En el sistema LINUX se le llama swap).

[http://es.wikipedia.org/wiki/Memoria\\_\(informática\)](http://es.wikipedia.org/wiki/Memoria_(inform%C3%A1tica))

### 3. TIPOS DE MEMORIA INTERNA.

**Memorias RAM:** son de acceso aleatorio, es decir, se pueden leer y escribir en cualquier posición. Sin embargo necesitan estar conectadas a una fuente de alimentación para mantener la información grabada. Es una memoria volátil, si se desconecta, la información desaparece. Se usa para ejecutar los programas y almacenar sus datos intermedios.

[http://es.wikipedia.org/wiki/Memoria\\_ram](http://es.wikipedia.org/wiki/Memoria_ram)

**Memorias ROM:** son de solo lectura, no necesitan ningún tipo de energía para mantener almacenada la información (No volátil). Se utilizan para guardar microoprogramas del S.O. o conjunto de instrucciones que constituyen un sistema híbrido entre el Hardware y el Software (Firmware). Su uso principal es almacenar la BIOS (Sistema Básico de Entrada Salida). Dentro de las memorias ROM, hay de 2 tipos:

- **PROM:** son memorias de sólo lectura pero programables una vez.
- **EPROM:** son memorias de sólo lectura que se pueden programar varias veces con sistemas especiales.

[http://es.wikipedia.org/wiki/Memoria\\_ROM](http://es.wikipedia.org/wiki/Memoria_ROM)

**FIRMWARE:** es un conjunto de programas y datos directamente cableados y grabados en el Hardware.

<http://es.wikipedia.org/wiki/Firmware>

**Memorias Auxiliares:** Son los dispositivos externos en los que podemos almacenar información: Disquetes, Discos Duros, CDROM, DVD…

[http://es.wikipedia.org/wiki/Memoria\\_auxiliar](http://es.wikipedia.org/wiki/Memoria_auxiliar)

### 4. MAGNITUDES DE LAS MEMORIAS.

■ **Capacidad:** indica el n<sup>°</sup> de posiciones que pueden contener información.

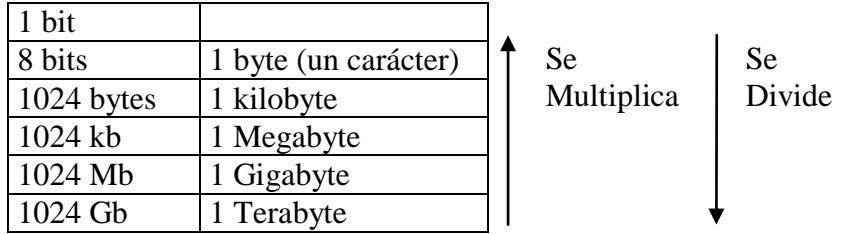

 **Tiempo de Acceso:** es le tiempo que transcurre entre la petición de acceso a una posición de memoria y el instante en que la información esta disponible para ser usada.

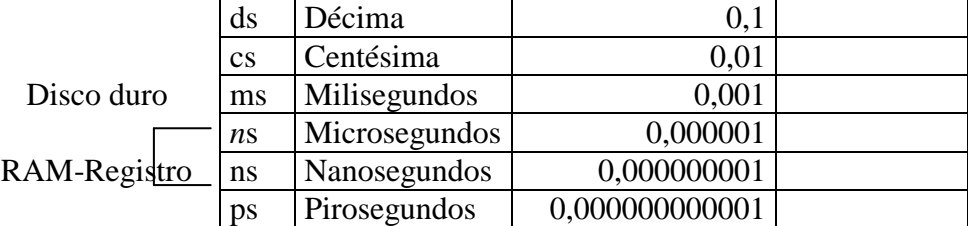

Velocidad típica de la RAM actual: 10 nanosegundos. Velocidad típica de la caché del procesador: 2 nanosegundos.

- **Tasa de Transferencia:** es la cantidad de información que puede ser transferida por segundos hacia algún componente del sistema. Se mide en Mb/seg. millones de Mb x seg.
- **Volatilidad:** tiempo que puede permanecer la memoria sin alimentación eléctrica antes de que pierda su contenido.

#### 1. PERIFÉRICOS

Son cualquiera de las "máquinas" que rodean a la CPU para asegurar la comunicación entre ella y el mundo exterior.

Hay periféricos de 3 tipos: entrada, salida y entrada/salida.

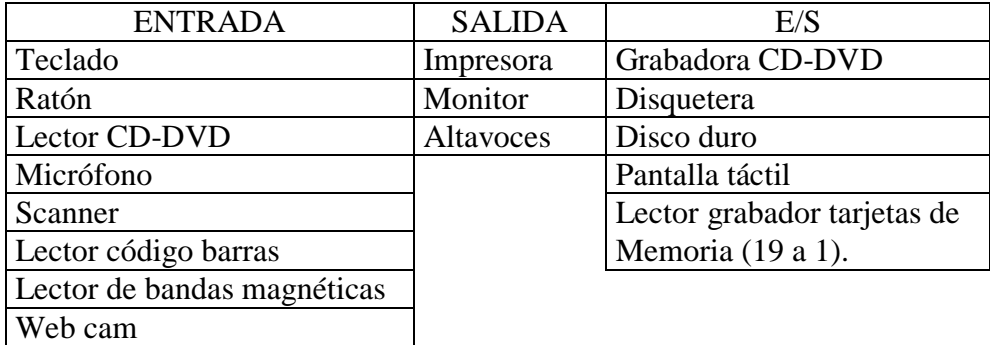

<http://es.wikipedia.org/wiki/Perifericos>

### **TECLADO**

El sistema más conocido es el QWERTY. Los tipos de conexión suelen ser 3: BUS, PS/2 y USB. La velocidad y el rendimiento del teclado es totalmente independiente del tipo de conexión. El teclado estándar tiene 105 teclas y actualmente se le añaden algunas más con funciones multimedia. Los teclados inalámbricos usan PS/2 o USB indistintamente, siendo aconsejable el uso del PS/2 si la placa base dispone de este conector para no dedicar un USB.

[http://es.wikipedia.org/wiki/Teclado\\_de\\_computadora](http://es.wikipedia.org/wiki/Teclado_de_computadora)

## **RATÓN**

Su conexión puede ser Serie, PS/2 o USB. Normalmente se utilizan de 2 tipos: con bola y ópticos. Al igual que los teclados también los hay inalámbricos, siendo aconsejables los de batería recargable por pilas estándar. Puede disponer desde 1 a 12 botones siendo lo habitual 3, con rueda de desplazamiento.

<http://es.wikipedia.org/wiki/Mouse>

# **MICRÓFONO-TARJETA DE SONIDO-DIGITALIZACIÓN**

Transforma una señal analógica de infinitos valores en una señal digital de ceros y unos de forma discreta. El n° de muestras por segundo que se toman de la señal analógica al digitalizar se mide en Hz. La calidad de cada una de esas muestras dependerá del n° de bits que dediquemos a cada una de ellas. Cuantos más Hz y más bits mayor será la calidad.

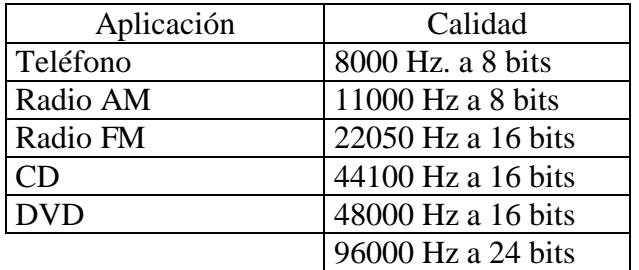

[http://es.wikipedia.org/wiki/Micrófono](http://es.wikipedia.org/wiki/Micr%C3%B3fono)

[http://es.wikipedia.org/wiki/Tarjeta\\_de\\_sonido](http://es.wikipedia.org/wiki/Tarjeta_de_sonido)

[http://es.wikipedia.org/wiki/Conversión\\_analógica-digital](http://es.wikipedia.org/wiki/Conversi%C3%B3n_anal%C3%B3gica-digital)

### **MONITOR.** Parámetros técnicos:

**Tamaño:** Se mide en pulgadas (2,54 cm). Distancia que hay desde la esquina superior izquierda a la esquina inferior derecha. Hay dos tipos de pantallas según su relación de aspecto: las "normales" a 4:3 y las panorámicas a 16:9

La resolución: es el n<sup>o</sup> de puntos (pixels) horizontales y verticales que se pueden mostrar simultáneamente en pantalla. Un píxel es la unidad mínima de información que puede manipular una tarjeta gráfica. Un píxel sólo puede tener un color en un momento dado.

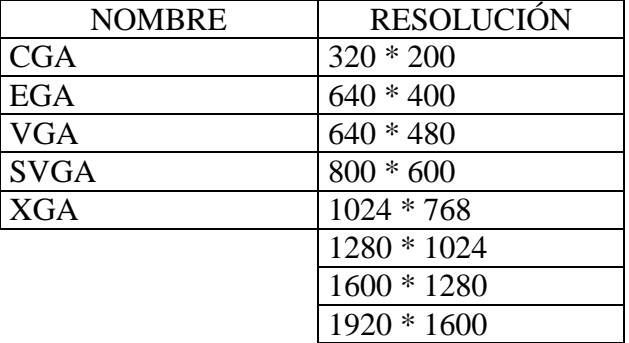

**Profundidad de color**: es el n° de bits que se emplean para almacenar cada uno de los pixels que se muestran en pantalla. A más número de bits mayor cantidad de colores disponibles.

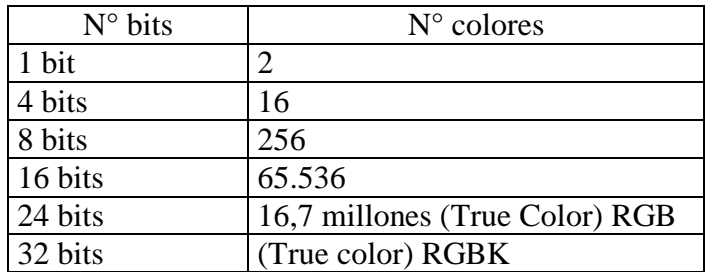

**Frecuencia de actualización:** es el n° de veces que se "pinta" la imagen en el monitor por seg. En un CRT (Tubo de rayos catódicos) se mide en Hz siendo aconsejable 100 o más. En los monitores TFT se llama latencia siendo aconsejable menos de 12 milisegundos.

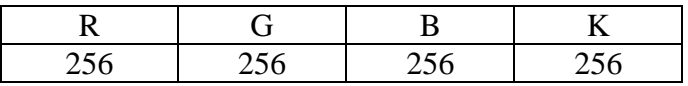

**Tipo de tecnología:** CRT, LCD, TFT, Plasma, Proyectores LCD, Retroproyectores, etc.

[http://es.wikipedia.org/wiki/Monitor\\_de\\_computadora](http://es.wikipedia.org/wiki/Monitor_de_computadora)

# **SCANNER**

Es un dispositivo de entrada que permite digitalizar en forma de imagen, los hay en formato A4, A3 e incluso A0. También los hay de mano donde es el usuario quien desplaza el scanner por encima del papel.

<http://es.wikipedia.org/wiki/Scanner>

La calidad del escáner se mide en puntos por pulgadas (p.p.p. o d.p.i).

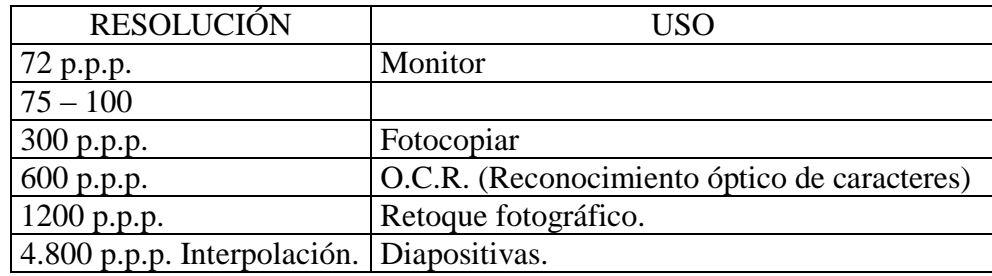

#### **Formatos más utilizados de archivos gráficos**

**BMP**: Es un formato propietario de MS-Windows. Por defecto no utiliza compresión y no tiene ninguna pérdida de calidad al grabar y al abrir el archivo. Se utiliza principalmente mientras se está en proceso de una edición fotográfica pues el trabajo permanece inalterado después de ser grabado.

**TIF**: Formato específico de fotografía, también se utiliza en conjunto con el formato RAW que utilizan las cámaras de fotografía profesionales.

**JPG**: Guarda la imagen que se considera visible al ojo humano despreciando los tonos de color intermedios. Es un formato utilizado para almacenar fotografías. Tiene Mucha compresión, pero con pérdida de calidad. No se debe utilizar para gráficos lineales ni que contengan texto pues se queda difuminado y pierde claridad. Es el formato ideal al que convertir una imagen fotográfica una vez se ha terminado de editar y retocar, pues la imagen final ocupará mucho menos espacio que la original.

**GIF**: Formato de intercambio gráfico, muy utilizado en internet. Tiene una limitación de 8 bits de profundidad de color (256 colores). Tiene mucha compresión sin pérdida de calidad. Utilizado para almacenar gráficos lineales, animaciones y banners publicitarios con texto. No se debe utilizar para fotografías pues pierde totalmente la paleta de colores.

[http://es.wikipedia.org/wiki/Formatos\\_gráficos](http://es.wikipedia.org/wiki/Formatos_gr%C3%A1ficos)

# **IMPRESORAS**

#### <http://es.wikipedia.org/wiki/Impresora>

Las hay de 2 grandes grupos: de impacto y sin impacto.

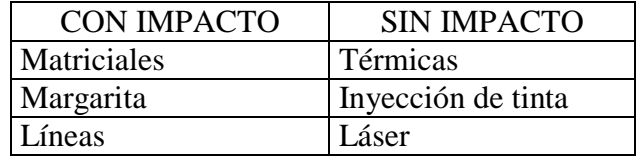

**Matriciales:** funcionan imprimiendo una matriz de puntos a base de "empujar" una cinta tintada con las agujas. La calidad depende directamente del número de agujas, que pueden ser 7, 9, 18, 24 ó 48. La velocidad se mide en caracteres por segundo (cps). El color en este tipo de impresoras se consigue mediante cintas tintadas con varias franjas de color diferente (negro y rojo o azul, o bien negro, magenta, cian y amarillo).

**Margarita:** basadas en el funcionamiento de las máquinas de escribir, sólo imprimen texto, nunca gráficos. La velocidad se mide en caracteres por segundo (cps).

**Líneas:** Son impresoras grandes y ruidosas. Imprimen el texto de línea en línea y son muy rápidas. Prácticamente ya no se utilizan. Su velocidad se mide en líneas por segundo.

**Térmicas:** Funcionan igual que las matriciales pero las agujas en vez de golpear una cinta tintada y golpear el papel lo que hacen es calentar la zona del papel térmico sin tocarlo. No utilizan consumibles, sólo papel especial.

**Inyección de tinta**: Funciona con matrices igual que las matriciales pero sustituye el cabezal de agujas por uno de inyectores que proyectan la tinta punto a punto. Utilizan cartuchos de tinta que pueden contener el cabezal, dependiendo de la marca de la impresora.

**Láser:** Sus piezas más importantes son haz de láser, el tambor, el tóner y el calentador. Más información en: [http://es.wikipedia.org/wiki/Impresora\\_láser](http://es.wikipedia.org/wiki/Impresora_l%C3%A1ser)

**Plotter**: Son impresoras de gran formato que se utilizan fundamentalmente para la impresión de planos y póster, el cabezal puede ser de muchos tipos, siendo lo normal de inyección de tinta, de pluma o de cuchillo. <http://es.wikipedia.org/wiki/Plotter>

#### **TAMAÑOS DE PAPEL.**  $A<sub>4</sub>$

A3 -- 2 A4 A2 -- 4 A4 -- 2 A3 A1 -- 2 A2 -- 4 A3 -- 8 A4 A0 -- 2 A1 -- 8 A3 -- 16 A4 A5 -- 1/2 A4 A6 -- 1/2 A5

[http://es.wikipedia.org/wiki/Formato\\_de\\_papel](http://es.wikipedia.org/wiki/Formato_de_papel)

## **GRABADORA DE CD-DVD**

Utiliza tecnología láser - óptica para almacenar la información, su funcionamiento consiste en ir quemando con el láser la superficie del disco de forma que no refleje la luz del láser lector al reproducirlo. Cada zona quemada o muesca en el CD representa 1bit de información. Si el lector al leer la información encuentra una zona quemada lo interpretará como 1bit a 1 y si no está quemada y se refleja el láser como 1 bit a 0.

<http://es.wikipedia.org/wiki/Cd>

<http://es.wikipedia.org/wiki/Dvd>

<http://es.wikipedia.org/wiki/Blu-ray>

#### **Velocidad de Transferencia:**

1x ------- 150 Kb/seg. = Velocidad estándar CD - Audio.  $52x$  -------  $52.150 = 7.800$  Kb/seg. = Velocidad máxima grabación CD.

52 x 32 x 52 VR VRG VGbr

 $CD - R$ CR - RW -- UDF inCD

 $1x$  ------  $1.352Kb/sec = Velocidad DVD- Video.$ 16x ----- 21.632 Kb/seg. = 21,125 Mb/seg. = Velocidad máx. grabación DVD actual.

¿Cuánto tiempo tardaremos en grabar un CD de audio con 45 min. de música STÉREO (2 canales)?

Utilizaremos una grabadora de CD a 16x

CD Música: 44.100 Hz a 16bits (2bytes) 88.200 bytes/seg.  $*$  2canales = 176.400bytes/seg. 176.400bytes/seg : 1024 = 172,27Kb/seg.  $127,27Kb7seg * 60 = 10.335,94Kb/min.$ 10.335,94Kb/min \* 45 = 465.117,19Kb en 45 min.  $150Kb/sec$ g. \*  $16 = 2.400Kb/sec$ g.  $465.117,19Kb: 2.400 = 193, 80$  segundos. 3min 13seg. 80cs

¿Cuánto tiempo tardaremos en grabar un CD de audio con 30min de conversación telefónica? Grabadora de 24.

8.000 Hz a (bits 8.000bytes/seg. :  $1024 = 7,81 \text{Kb/seg.}$  $7,81Kb/sec$ g. \* 60 = 469  $469 * 30$ min = 14.062.5  $14.062,5:3.600 = 3,9062$  $24 * 150Kb/sec = 3.600Kb/sec.$ 

# **DISCO DURO**

Es el principal periférico de E/S. Tiene gran capacidad de almacenamiento que se mide en Gigas, es decir, en miles de Megas. Utilizan un sistema magnético para almacenar la información estando formados por varios platos que giran a gran velocidad (5.400 - 7.200 - 10.000 r.p.m.) y de cabezales de lectura-escritura que "vuelan" encima de los platos mientras estos giran.

La superficie de cada plato del disco duro se divide en pistas concéntricas (tracks) que a su vez están dividas en sectores y estos sectores están divididos en varios bloques (clusters). El conjunto de pistas de distintos platos que ocupa exactamente la misma posición se llaman cilindros.

[http://es.wikipedia.org/wiki/Disco\\_duro](http://es.wikipedia.org/wiki/Disco_duro)

TIPOS DE CONEXIÓN DE UN DISCO DURO

**IDE:** permite conectar discos duros, CDs y DVDs a la placa base, estas llevan 2 conectores IDE primario y secundario y en cada uno de estos conectores se pueden instalar 2 unidades maestro y esclavo.

IDE1 M -- Disco Duro HD Esc -- Lector CD IDE2

M -- Grabadora DVD Es -- Lector DVD

Los cables IDE pueden ser de 40 o de 80 hilos, estos permiten alcanzar mayor velocidad al dispositivo.

**S-ATA:** Serial. Todos los discos duros modernos llevan este conector permite alcanzar muy altas velocidades de transferencia y simplifica enormemente la creación de discos RAID.  $Mirror = espejo.$ 

**USB:** permite conectar multitud de dispositivos externos y hasta 127 en serie. Tiene gran velocidad de transferencia y aprovecha al máximo las características Plug and Play (enchufar y listo) de los equipos informáticos.

**FIREWIRE -- IEEE 1394:** es un conector de muy alta velocidad 800Mb/seg. se utiliza sobre todo para transferir cantidades ingentes (gigantescas) de datos como video digital de una cámara al ordenador. También se está empezando a usar para conector dispositivos portátiles de MP3.

### 1. SISTEMAS DE NUMERACIÓN.

El hombre trabaja normalmente en decimal y el ordenador en binario. Ambos son sistemas de numeración basados en los mismos principios. En los 2 sistemas la representación de un n° se realiza por medio de cadena de caracteres numéricos dependiendo del valor de cada dígito y de la posición que ocupe dentro de la cadena.

[http://es.wikipedia.org/wiki/Sistema\\_de\\_numeración](http://es.wikipedia.org/wiki/Sistema_de_numeraci%C3%B3n)

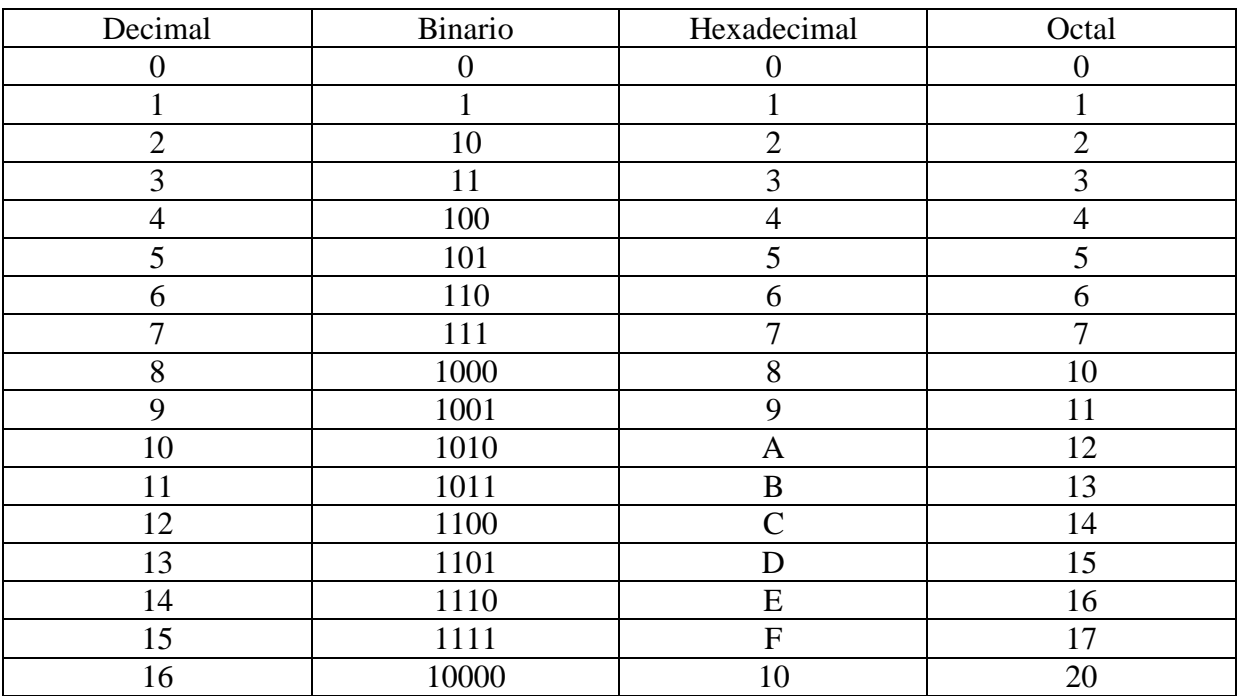

### 2. SISTEMAS DE NUMERACIÓN DECIMAL

- **Conversión de un n° decimal a un n° binario:** se divide sucesivamente el n° y los cocientes que van resultando entre 2. El resultado será el cociente final seguido de los restos de las divisiones en el orden inverso a como se han efectuado.
- **Conversión de un n° decimal a hexadecimal:** divisiones sucesivas entre 2 (a binario) y después los bits de 4 en 4 empezando por la derecha, a continuación a cada grupo de bits se le da su valor de dígito hexadecimal.
- **De hexadecimal a decimal:** cogemos cada dígito y lo convertimos en su correspondiente grupo de 4bits y luego pasamos el n° binario resultando de todos los dígitos a decimal.

[http://es.wikipedia.org/wiki/Sistema\\_decimal](http://es.wikipedia.org/wiki/Sistema_decimal)

[http://es.wikipedia.org/wiki/Sistema\\_binario](http://es.wikipedia.org/wiki/Sistema_binario)

[http://es.wikipedia.org/wiki/Sistema\\_hexadecimal](http://es.wikipedia.org/wiki/Sistema_hexadecimal)

## 3. TIPO DE INFORMACIÓN MANIPULADA POR EL ORDENADOR.

Cuando estudiamos las diferentes clasificaciones del ordenador dijimos que procesa información digital puesto que el ordenador solo manipula señales eléctricas habrá que traducir de alguna forma los datos que se introducen en el, en señales eléctricas. Si estas señales son tales que pueden tener 2 niveles solamente podemos asociar a cada uno de ellos un dígito del sistema de n° binario, de forma que el 0 corresponda con un determinado voltaje y el 1 a otro.

Al valor físico que se corresponde con cada dígito binario se le denomina bit.

Evidentemente el conjunto de datos que podemos introducir en el ordenador es más de 2 por lo que necesitaremos una secuencia de bits para representarlos.

En función del tipo de código empleado por el ordenador para representar el juego de caracteres utilizados el n° de bits por cada letra será diferente, lo más normal es utilizar un byte u octeto.

#### **Los códigos estándar más utilizados son:**

- **BCD:** Significa Decimal Codificado Binario. Este código representa los 10 dígitos decimales en binario utilizando 4bits.
- **BCDIC:** Código de intercambio decimal codificado en binario. Es igual que el código BCD pero con 6bits para poder representar las letras y símbolos especiales. Con 6bits 64 combinaciones distintas.
- **ASCII:** Código estándar americano para el intercambio de información. Este código utiliza 7bits para poder representar hasta 128 caracteres. Se utiliza para representar todas las posibilidades del teclado y ciertos caracteres de control para poder transmitir la información.
- **ASCII extendido:** Igual que el ASCII pero utiliza 8 bits (1byte). Además de los caracteres del teclado permite símbolos gráficos.

<http://es.wikipedia.org/wiki/ASCII>

**Métodos de encriptación:** se utilizan para codificar la información de forma que solo sea comprensible a los usuarios destinados para ello normalmente conociendo una clave. Los hay de diferentes tipos:

- .- Con clave Pública. (PGP).
- .- Con clave Privada.
- .- Con clave de código, (llave).
- .- Asignada a usuarios con certificadas.

[http://es.wikipedia.org/wiki/Encriptación](http://es.wikipedia.org/wiki/Encriptaci%C3%B3n)

# **CONCEPTO DE ARCHIVO, REGISTRO Y CAMPO**

La información que se va a utilizar en un proceso debe estar registrada y ordenada en un soporte para poder acceder a ella rápidamente.

La forma más tradicional de organizar la información es agruparla en fichas(registros) y éstas en ficheros(archivos).

**Archivo:** Es un conjunto de registros lógicos referidos a un mismo objeto o concepto y organizado con arreglo a unas formas preestablecidas **Registro:** conjunto de campos referentes a un mismo objeto o concepto, que forman una unidad lógica.

**Campo:** contiene un dato con significado propio

**Carácter:** es el elemento más pequeño de un archivo.

[http://es.wikipedia.org/wiki/Archivo\\_informático](http://es.wikipedia.org/wiki/Archivo_inform%C3%A1tico)

## **TIPOS DE REGISTROS Y ARCHIVOS**

Los registros pueden ser:

**Registros lógicos**: Es el que se toma como una unidad de información homogénea y que se refiere a la misma entidad. Debe tener definido el orden, la longitud (nºde caracteres) y el tipo (numérico, alfabético o alfanumérico) de cada campo. Pueden ser de Longitud fija cuando el nº de caracteres de cada campo es fijo y de.Longitud variable.

**Registro físico**: Es la unidad de información que se transfiere desde un soporte de almacenamiento a otro mediante una sola operación de entrada o salida. Un ejemplo típico es el traslado desde la memoria principal a disco o al revés. Su tamaño depende de cada dispositivo y no tiene porque guardar relación alguna con los registros lógicos.

Los archivos pueden ser:

De entrada: cuando llevan información de entrada De salida los que contienen los resultados Temporales a los creados por el sistema mientras dura el proceso Archivos de backup o copias de seguridad que llevan la información importante que debemos obtener periódicamente para evitar que por accidente se destruya De programa o ejecutable que contienen un programa para trabajar con los datos

La mayoria de los sistemas operativos tienen un administrador de archivos, un programa que muestra una lista de archivos y que ayuda a organizarlos en grupos de directorios y subdirectorios

[http://es.wikipedia.org/wiki/Registro\\_\(estructura\\_de\\_datos\)](http://es.wikipedia.org/wiki/Registro_(estructura_de_datos))

[http://es.wikipedia.org/wiki/Registro\\_\(base\\_de\\_datos\)](http://es.wikipedia.org/wiki/Registro_(base_de_datos))

## **OPERACIONES SOBRE LOS ARCHIVOS Y REGISTROS**

CREAR UN ARCHIVO: donde se definen los registros y campos AÑADIR REGISTROS: añadimos datos BORRAR REGISTROS MODIFICAR REGISTROS CLASIFICAR: deben estar ordenados para facilitar la búsqueda según algún criterio determinado BORRAR UN ARCHIVO: cuando la información ha dejado de interesarnos FUSIÓN: cuando unimos dos archivos o más para formar uno sólo DIVISIÓN: cuando se obtienen dos archivos distintos a partir de uno CONSULTA: consiste en acceder a uno o varios registros para saber sus características relativas a todos los registros

### **CONCEPTO DE PROGRAMA**

#### [http://es.wikipedia.org/wiki/Programa\\_\(computación\)](http://es.wikipedia.org/wiki/Programa_(computaci%C3%B3n))

Es un conjunto de mandatos que se suministran al ordenador que al ejecutarlas en un determinado orden, es capaz de resolver un problema automáticamente El programa almacenado son el conjunto de las instrucciones que el ordenador almacena

en su memoria principal

El firmware también son programas pero están cableados mediante circuitos electrónicos y forman parte del hardware. Sirven para operaciones muy frecuentes del ordenador (por ejemplo cuando enciende) y no se pueden cambiar

#### **Tipos de programas**

Según su estructura y el orden en que se ejecutan las instrucciones:

**Programa lineal**: las instrucciones se ejecutan una detrás de la otra, según en el orden en el que fueron escritas

**Programa cíclico**: cuando al ejecutarse linealmente algún grupo de instrucciones, se repite hasta que se cumple determinada condición

**Programa alternativo**: cuando se ejecutan unas partes del programa y otras no, en función de determinadas opciones tomadas de los datos del programa

Según su contenido:

**Programa principal**: es el encargado de coordinar todos los módulos que componen un programa

**Subrutina**: conjunto de instrucciones que se ejecutan cuando es llamada desde el programa principal. Cuando se acaba vuelve para el programa principal. Puede llamar a otra subrutina

# **LENGUAJES DE PROGRAMACIÓN**:

Es un enlace entre el hombre y el hardware. Un programa es un conjunto de sentencias o instrucciones que representan un algoritmo. Donde algoritmo es un conjunto de reglas bien definidas para resolver un problema en un n° determinado de operaciones y donde las operaciones son cadenas de símbolos de un alfabeto formado de acuerdo con ciertas reglas sintácticas y semánticas de forma que tenga sentido.

Podemos establecer dos grupos de mensajes: lenguaje máquina (orientado al ordenador y lenguaje simbólico (de alto o bajo nivel (orientado al hombre).

[http://es.wikipedia.org/wiki/Lenguajes\\_de\\_programación](http://es.wikipedia.org/wiki/Lenguajes_de_programaci%C3%B3n)

## **LENGUAJE MÁQUINA**:

Consiste en la representación de las instrucciones como una combinación de 1 y 0 que representan cada una de las instrucciones de un programa.

[http://es.wikipedia.org/wiki/Lenguaje\\_de\\_máquina](http://es.wikipedia.org/wiki/Lenguaje_de_m%C3%A1quina)

### **LENGUAJE SIMBÓLICO DE BAJO NIVEL**:

Las instrucciones escritas en estos lenguajes guardan una cierta analogía con las instrucciones del lenguaje máquina en el que posteriormente serán traducidas. Cada instrucción en lenguaje de bajo nivel origina al traducirse una sola instrucción en lenguaje máquina. A los lenguajes de este tipo se les llama lenguajes ensambladores.

[http://es.wikipedia.org/wiki/Lenguajes\\_de\\_bajo\\_nivel](http://es.wikipedia.org/wiki/Lenguajes_de_bajo_nivel)

[http://es.wikipedia.org/wiki/Lenguaje\\_ensamblador](http://es.wikipedia.org/wiki/Lenguaje_ensamblador)

## **LENGUAJE SIMBÓLICO DE ALTO NIVEL**:

Emplean terminología fácilmente comprensible y más o menos aproximada al propio lenguaje humano. Algunas de las instrucciones escritas con estos lenguajes son muy potentes ya que solo una instrucción producen varias en lenguaje máquina al ser traducidas. Estos lenguajes pueden ser interpretados o compilados, dependiendo sí la traducción al lenguaje máquina se realiza cada vez que se quiere ejecutar el programa o solo una vez cuando se termina de programar utilizando entonces el código ejecutable u objeto.

[http://es.wikipedia.org/wiki/Lenguaje\\_de\\_alto\\_nivel](http://es.wikipedia.org/wiki/Lenguaje_de_alto_nivel)

# **TEMA 7**:

# **INTRODUCCIÓN A LOS SISTEMAS OPERATIVOS**.

#### **Sistema operativo:**

Es un programa que sirve de enlace entre el ordenador y el ser humano Su principal función es gestionar de manera óptima los recursos del ordenador Es un conjunto de programas que mediante una serie de comandos, se ejecutan con objeto de indicar al hardware del ordenador lo que debe hacer a cada instante, funciona todo el tiempo y respalda al software.

Es la base sobre la que actúan y se desarrollan los demás programas.

**Comando**: programas que vienen que vienen incluidos en un determinado sistema operativo, y la ejecución de cualquiera de ellos hace que el ordenador realice determinada tarea.

#### Está compuesto por:

#### **Software básico**

Se necesita obligatoriamente para conseguir que el ordenador funcione , y para que su manejo se haga más fácil.

Controla todos los programas que gestionan el hardware

Si borramos esa parte del sistema operativo el ordenador no funcionará correctamente

#### **Software aplicado**

Son aplicaciones ligadas al sistema operativo Se pueden borrar sin que produzcan ningún problema Juegos, navegadores de internet, accesorios,...

#### [http://es.wikipedia.org/wiki/Sistema\\_operativo](http://es.wikipedia.org/wiki/Sistema_operativo)

#### **Tipos de programas de un sistema operativo**

Pueden ser de dos tipos:

**Programas de control**: su función es la de controlar y mejorar el rendimiento en la forma de explotar un sistema tienen que gestionar el ir compartiendo el procesador a la vez que se están realizando otras tareas y son:

#### **Programas gestión del programa**:

Controlan trabajos de gestión y datos

**Compilación**: más usados por los lenguajes de alto nivel

lenguajes interpretes, existen tres tipos de programas:

**Ensambladores** los que traducen de lenguaje de bajo nivel a lenguaje máquina

**Compiladores**: traduce el programa en un código simple llamado código objeto, luego un programa montador lo traduce en un programa que se pueda ejecutar

**Intérpretes**: del compilador lo traduce a lenguaje máquina.

**Programas de servicio:** interactúan mucho con los programas gestion del programa y sirven para resolver problemas complejos y reiterativos

#### **Sistemas operativos monousuario y multiusuario**

Cuando los usuarios pueden compartir la unidad central de proceso sin interferir entre si, se dice que es un sistema multiusuario.

Se dice que un sistema es multitarea cuando este puede realizar varios trabajos a la vez, aunque realmente los multitareas propiamente dicho suelen disponer de varios procesadores.

El MS-DOS de microsoft (sistema operativo para disco de microsoft) Modo texto Monousuario Monotarea Windows 95 o 98 Entorno gráfico Multitarea Multiusuario Linux Multitarea Multiusuario Entorno gráfico y texto Unix Multiusuario Posibilita la multitarea

[http://es.wikipedia.org/wiki/Historia\\_y\\_evolución\\_de\\_los\\_sistemas\\_operativos](http://es.wikipedia.org/wiki/Historia_y_evoluci%C3%B3n_de_los_sistemas_operativos)

<http://es.wikipedia.org/wiki/Microsoft>

<http://es.wikipedia.org/wiki/Windows>

<http://es.wikipedia.org/wiki/Linux>

# **EJERCICIOS**

La representación interna de los datos:

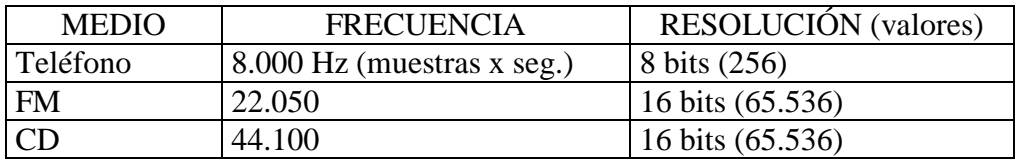

¿Cuántas letras caben en 1,44 Mb (disquete)?.  $1.44 * 1024 = 1.474.56$  kb.

 $1.474,56 \text{ kb} * 1024 = 1.509.949, 44 \text{ bytes.}$ 

¿10 segundos de teléfono cuántos bytes ocupa? 8.000 muestras x seg. Cada una de esas muestras ocupa 8bits = 1byte x tanto: 8.000 muestras de un byte cada una son 8.000 bytes x seg.

8.000 bytes/seg. \* 10 seg. = 80.000 bytes.

¿Con un CD?

44.100 muestras x seg. Cada una de esas muestras ocupa 16bits = 2bytes x tanto: 44.100  $*$  2 = 88.200  $*$  10 = 882.000bytes.

¿70 min. de CD cabe en un CD-ROM de 700Mb? MONO. 44.100 Hz a 16bits 44.100 \* 2 bytes cada una 88.200 bytes x seg. 88.200bytes \* 60 = 5.292.000  $5.292.000 * 70 = 370.440.000$  bytes x min.  $370.440.000 : 1024 : 1024 = 353, 279Mb.$ Si es STEREO se multiplica por 2 por ser dos canales.

¿Cuántas horas de conversación telefónica cabe en un CD de 700Mb? MONO: 8.000Hz a 8bits. 8.000bytes/seg. \* 60 = 480.000 bytes/min. 480.000bytes/min.  $* 60 = 28.800.000$  bytes/hora. 28.800.000bytes/hora : 1024 = 28.125Kb. 28.125Kb : 1024 = 27,465Mb x hora. 700Mb : 27,465Mb/horas = 25,48horas.

¿Cuánto tiempo de conversación telefónica cabe en un diskette 1,44Mb?

8.000 Hz a 8 bits  $1,44Mb * 1024 = 1.474,56Kb$  $1.474,56\text{Kb} * 1024 = 1.509.949,44$  $1.509.949,44:18.000 = 188,74$ 0,052horas 3,15min. 188,75seg.